**Direction départementale des territoires**

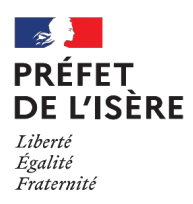

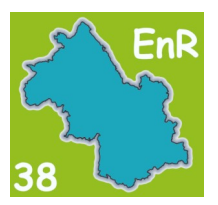

# **Fiche n° 3 : Zones d'Accélération des Énergies Renouvelables ZAEnR La cartographie départementale des ZAEnR**

Le référent préfectoral pour les énergies renouvelables de l'Isère est en charge de

- réceptionner les données des communes et de les agglomérer ;
- d'arrêter la cartographie départementale ;
- de la transmettre pour avis au Comité Régional de l'Énergie.

**En attendant de disposer en fin d'année 2023, d'un module d'enregistrement des données sur le portail national des EnR, et pour pouvoir agréger les données de chaque commune et établir une carte départementale des ZAEnR par EnR, il est nécessaire que les communes identifient les ZAEnR sous le format partagé d'un tableau (Excel ou Calc).** 

Un modèle de tableau vous est transmis par la Direction départementale des territoires (DDT). Il est conçu avec des menus déroulants pour faciliter son renseignement.

# **Il permettra l'agglomération des données communales pour établir des cartes des ZAEnR communautaires ou départementales par EnR.**

## **Les informations attendues sont :**

- le code INSEE de la commune (menu déroulant avec les codes INSEE isérois)
- le nom de la commune (menu déroulant avec les noms des communes)
- le type de production (A)
- le type d'EnR concerné (A)
- cadastre  $-$  la section (B)
- cadastre le  $N^{\circ}$  de parcelle (B)
- la surface en  $m<sup>2</sup>$
- le type de parcelle (C)
- les éventuelles observations (D)

 A - Pour renseigner le type d'EnR, vous sélectionnez dans un premier temps le « type de production » (électricité, chaleur ou gaz), puis colonne suivante, le « type d'EnR » que le tableau vous propose selon le type de production choisi.

Production d'électricité :

- énergie éolienne
- énergie solaire photovoltaïque au sol
- énergie solaire photovoltaïque sur toiture
- énergie solaire photovoltaïque sur ombrières
- énergie hydroélectrique
- électricité produite à partir de bois énergie
- électricité produite à partir de biogaz

Production de chaleur :

- énergie géothermique
- énergie solaire thermique
- pompe à chaleur aérothermique
- chaleur produite à partir du biogaz
- bois énergie

Production de gaz

- biogaz méthanisation
- hydrogène renouvelable

Vous avez la possibilité de sélectionner « Autre » si la liste prédéfinie ne comprend pas le type d'EnR envisagé. Vous précisez alors, en colonne « Observation », la nature du projet. Par ailleurs, pour des productions simultanées de type électricité/chaleur (cogénération), vous pouvez renseigner une seule le type de production (électricité ou chaleur), en précisant dans la colonne « Observation » qu'il s'agit de cogénération.

#### **B - Cadastre**

Le menu déroulant de la colonne « section » vous propose toutes les possibilités possibles de section. Le menu déroulant de la colonne « numéro » vous propose tous les numéros existants

#### **Pour pouvoir réaliser des cartes il est indispensable de rentrer une parcelle par ligne.**

## **C – Type de parcelle**

Le menu déroulant de la colonne « type de parcelle » vous propose les types suivants :

- secteur dégradé
- secteur déjà artificialisé
- Friche
- délaissé routier
- délaissé ferroviaire
- parking
- zone d'activités
- secteur urbanisé
- secteur naturel ou agricole
- autre

Vous avez la possibilité de sélectionner « Autre » si la liste prédéfinie ne comprend pas le type de parcelle envisagé. Vous précisez alors, en colonne « Observation », la nature de la parcelle.

# **D – Observations**

Cette colonne est ouverte à vos commentaires et précisions.

**Pour vos questions une adresse : [energies-renouvelables@isere.gouv.fr](mailto:ddt-energies-renouvelables@isere.gouv.fr)**